## **FX22MB\_REG0\_STOP command**

 $FX22MB$  REG0 STOP = 0x04

This command stops both the test started by FX22MB\_REG0\_START\_TX (0x02, read test) and FX22MB\_REG0\_START\_RX (0x03, write test).

This MicroBlaze command does not require the use of USB FX2 FW APIs SET\_INTERRUPT before and GET\_INTERRUPT after. It is instead required to send this command after the data transmission (form the USB FX2 to the host computer or from the host computer to the USB FX2) is ended. See [FX22MB](https://wiki.trenz-electronic.de/display/TEUSB/FX22MB_REG0_START_TX+command) [\\_REG0\\_START\\_TX](https://wiki.trenz-electronic.de/display/TEUSB/FX22MB_REG0_START_TX+command) and [FX22MB\\_REG0\\_START\\_RX](https://wiki.trenz-electronic.de/display/TEUSB/FX22MB_REG0_START_RX+command) for more information. This command writes data (12 bytes) to the requested I2C address.

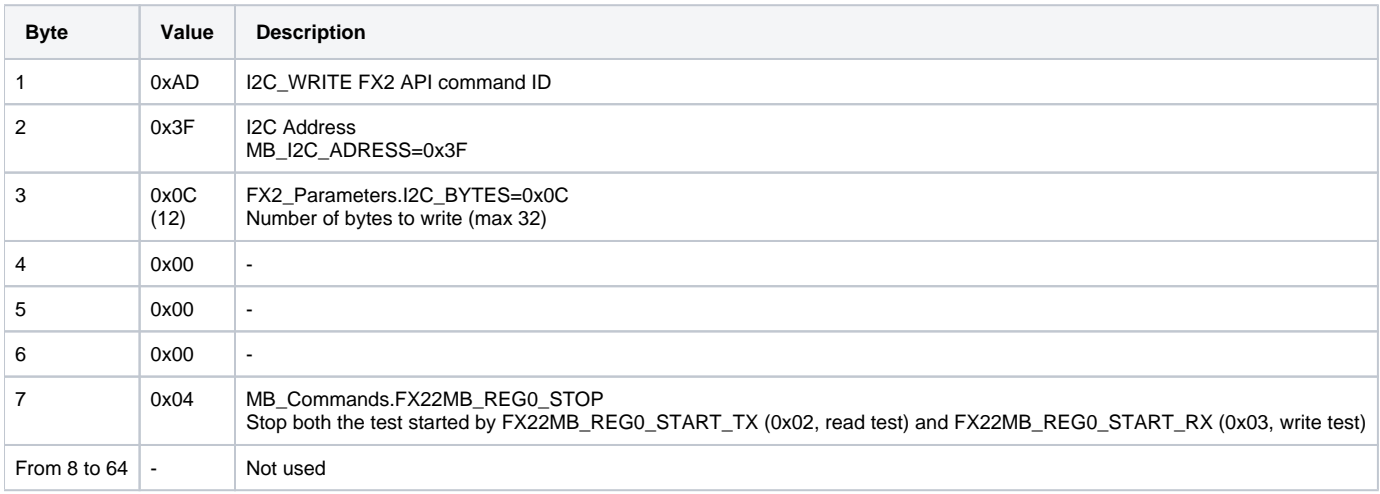

**FX22MB\_REG0\_STOP MicroBlaze command.**

Reply packet doesn't contain any usable information.